……………………………………………………………… (pieczęć organizacji pozarządowej/podmiotu jednostki organizacyjnej)

## **Zaktualizowana kalkulacja przewidywanych kosztów realizacji zadania**

pn. ……………………………………………………………………………………………………………………………………………………… …………………………………………………………………………………………………………………………………………………………….

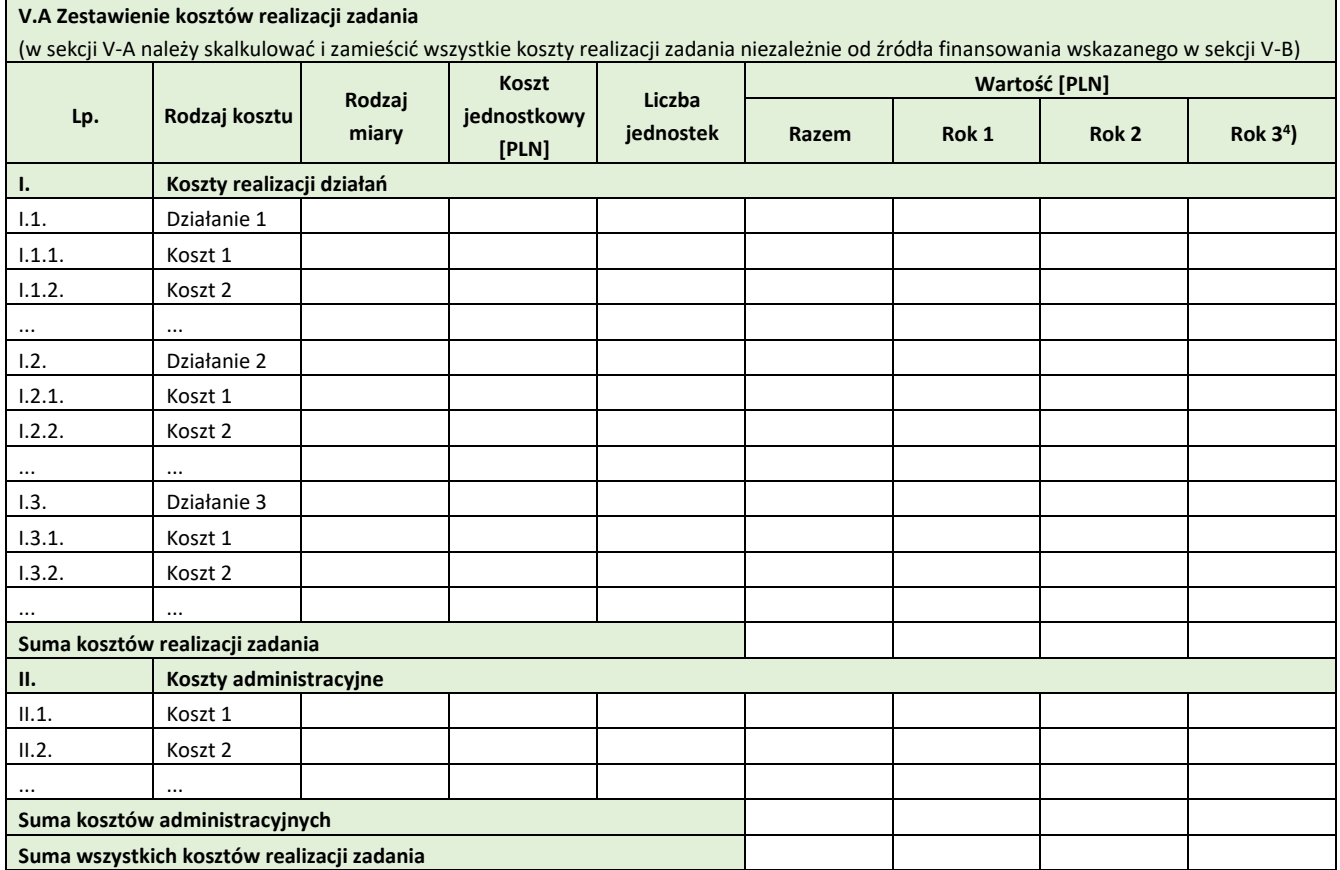

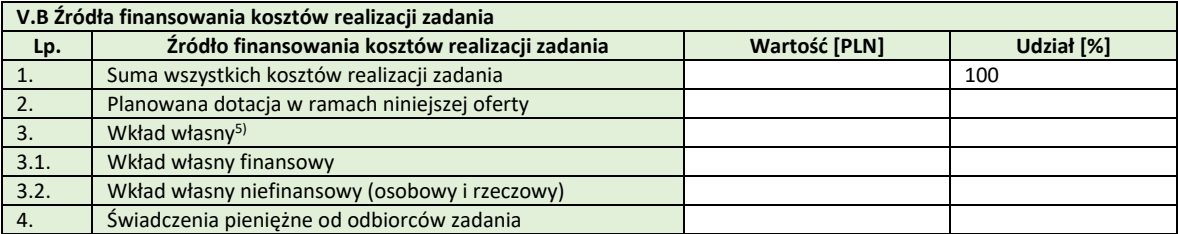

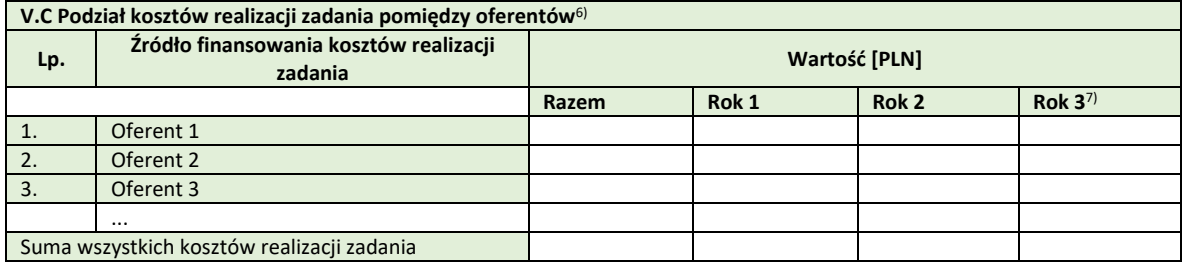

<sup>4)</sup> Tabelę należy rozszerzyć w przypadku realizacji oferty w dłuższym okresie.

5) Suma pól 3.1. i 3.2.

6) Sekcję V.C należy uzupełnić w przypadku oferty wspólnej.

<sup>7)</sup> Tabelę należy rozszerzyć w przypadku realizacji oferty w dłuższym okresie.

Poczesna, dnia …………………………… ………………………………………………………………………

(podpisy osób upoważnionych do reprezentowania)